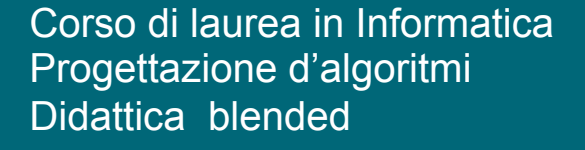

## I grafi pesati

# Angelo Monti

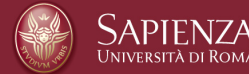

Abbiamo tre contenitori di capienza 4, 7 e 10 litri. Inizialmente i contenitori da 4 e 7 litri sono pieni d'acqua e quello da 10 è vuoto.

Possiamo effettuare un solo tipo di operazione: versare acqua da un contenitore ad un altro fermandoci quando il contenitore sorgente è vuoto o quello destinazione pieno.

## Problema:

Esiste una sequenza di operazioni di versamento che termina lasciando esattamente due litri d'acqua nel contenitore da 4 o nel contenitore da 7?

Corso di **Progettazione di Algoritmi** – Prof. **Angelo Monti** 

Posso modellare il problema con un grafo diretto G, i nodi di G sono i possibili stati di riempimento dei 3 contenitori (ogni nodo rappresenta una configurazione  $(a, b, c)$  dove  $a$  è il numero di litri nel contenitore da 4,  $b$  il numero di litri nel contenitore da 7 e  $c$  il numero di litri nel contenitore da 10). Metto un arco dal nodo  $(a, b, c)$  al nodo  $(a', b', c')$  se dallo stato  $(a, b, c)$  è possibile passare allo stato  $(a', b', c')$  con un versamento lecito. Di seguito un frammento del grafo  $G$ :

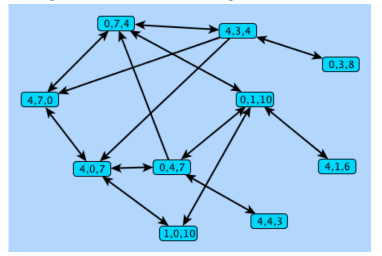

#### n=440 infatti:

un contenitore con capienza z può contenere  $0, 1, 2, \ldots z$  litri d'acqua, esso può assumere  $z + 1$  stati diversi. Quindi, il numero dei nodi è  $5 \times 8 \times 11 = 440$  (questi comprendono anche nodi che dalla configurazione iniziale non possono essere raggiunti).

Per risolvere il nostro problema basterà chiedersi se nel grafo diretto  $G$  almeno uno dei nodi  $(2,?,?)$  o  $(?,2,?)$  è raggiungibile a partire dal nodo  $(4,7,0)$ 

Corso di **Progettazione di Algoritmi** – Prof. **Angelo Monti** 

Abbiamo quindi ridotto il nostro problema ad un problema di raggiungibilità di nodi su grafi, problema che siamo in grado di risolvere in tempo  $\ O(n+m)$  con una visita DFS o una visita BFS.

Se siamo interessati a raggiungere una delle configurazioni target  $(2,?,?)$  o  $(?,2,?)$  con il minor numero di travasi possiamo ancora risolvere il problema in  $O(n + m)$  con una visita BFS per la ricerca dei cammini minimi calcolando le distanze minime a partire dal nodo  $(4,7,0)$ .

## Consideriamo ora questa **variante del problema**:

Una sequenza di operazioni di versamento è buona se termina lasciando esattamente 2 litri o nel contenitore da 4 o nel contenitore da 7. Inoltre, diciamo che una sequenza buona è parsimoniosa se il totale dei litri versati in tutti i versamenti della sequenza è minimo rispetto a tutte le sequenze buone.

Vogliamo trovare una sequenza che sia buona e parsimoniosa.

Possiamo modellare il nuovo problema come segue:

Dovendo misurare il numero di litri d'acqua versati nelle varie mosse, conviene assegnare un costo ad ogni arco: il numero di litri che vengono versati nella mossa corrispondente. Si ottiene così un grafo di cui quello che segue è una piccola porzione:

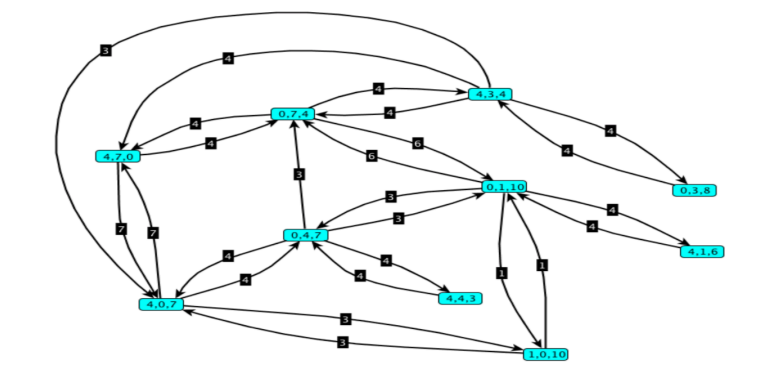

Corso di **Progettazione di Algoritmi** – Prof. **Angelo Monti**  Il problema diventa ora quello di trovare un cammino dal nodo  $(4,7,0)$  ad un nodo del tipo  $(2,?,?)$  o  $(?,2,?)$  che minimizza la somma sugli archi attraversati.

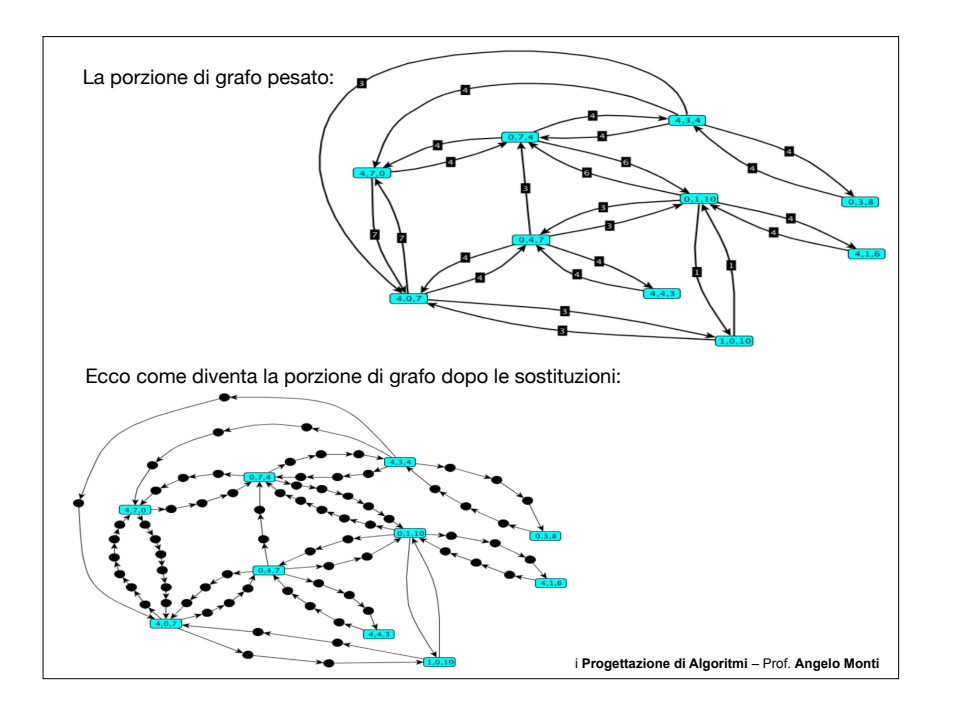

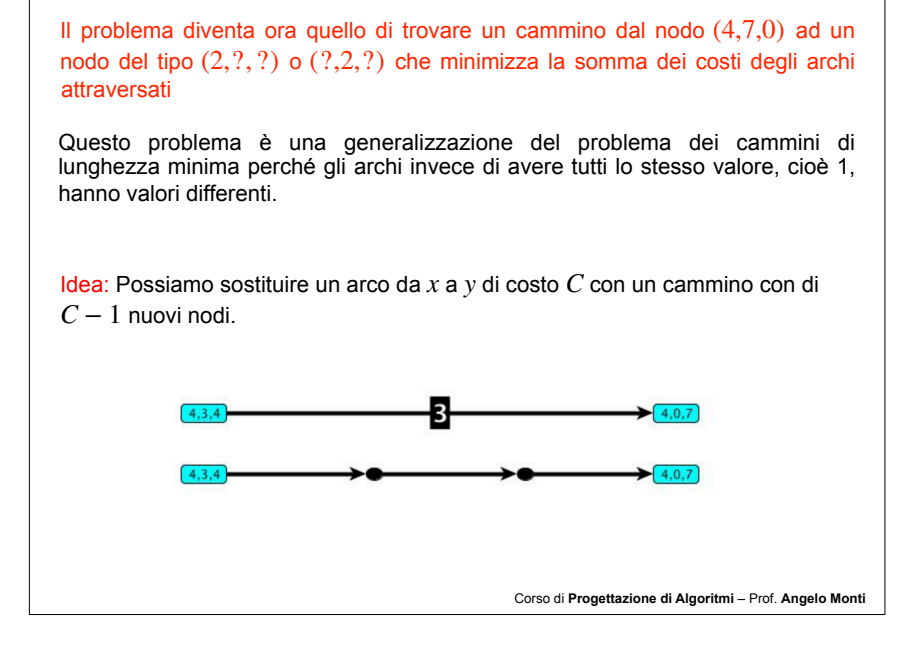

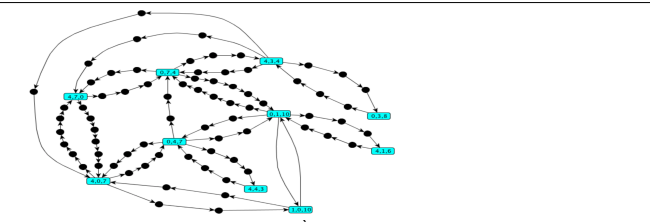

Nel nuovo grafo tutti gli archi valgono 1. È come se ogni arco corrisponda al versamento di un litro d'acqua. Così contando semplicemente gli archi di un cammino tra due nodi configurazione contiamo proprio il numero totale di litri versati nelle mosse relative al cammino. Quindi per risolvere il problema possiamo fare una **BFS** nel nuovo grafo a partire dal nodo  $(4,7,0)$  che si ferma non appena trova un nodo del tipo  $(2,?,?)$  o  $(?,2,?)$ .

 $L$ 'algoritmo avrà complessità  $O(n'+m')$  dove  $n'$  ed  $m'$  sono i nodi e gli archi del nuovo grafo, rispettivamente.

Abbiamo quindi ricondotto un problema di cammini minimi su grafi pesati a quello dei cammini minimi in un grafo non pesato.

L' approccio di ricondursi al problema dei cammini minimi in cui tutti gli archi hanno lo stesso valore 1 è possibile quando le etichette degli archi sono **interi** relativamente **piccoli.**

Nel nostro caso il peso degli archi non poteva superare 7 si aveva quindi  $n' < 7n$  ed  $m' \leq 7m$  dove  $n$  ed  $m$ sono i nodi e gli archi del grafo pesato, rispettivamente.

L'esempio appena visto ha mostrato un caso in cui un problema viene naturalmente rappresentato tramite un grafo pesato (dove cioè gli archi hanno un valore numerico).

Problemi con questa caratteristica sono molti, basti ad esempio pensare al seguente:

• Abbiamo una mappa stradale, vogliamo determinare il percorso più breve tra due località. I nodi del grafo sono le località e un arco da una località ad un altra avrà un costo pari alla lunghezza della strada che collega i due posti.

Per il problema della mappa stradale la trasformazione del grafo pesato in grafo non pesato potrebbe non essere possibile nel caso le distanze tra le località non fossero numeri interi e comunque sarebbe improponibile perché farebbe esplodere il numero di nodi e di archi del grafo.

Vedremo ora un algoritmo che permette di trovare i cammini minimi lavorando direttamente su grafi pesati (con pesi anche non interi) l'algoritmo è noto come algoritmo di Dijkstra.

Corso di **Progettazione di Algoritmi** – Prof. **Angelo Monti** 

#### Algoritmo di Dijkstra:

- *•* costruisci l'albero dei cammini minimi un arco per volta partendo dal nodo sorgente:
	- Ad ogni passo aggiungi all'albero l'arco che produce il nuovo cammino più economico.
	- Alla nuova destinazione assegna come distanza il costo del cammino.

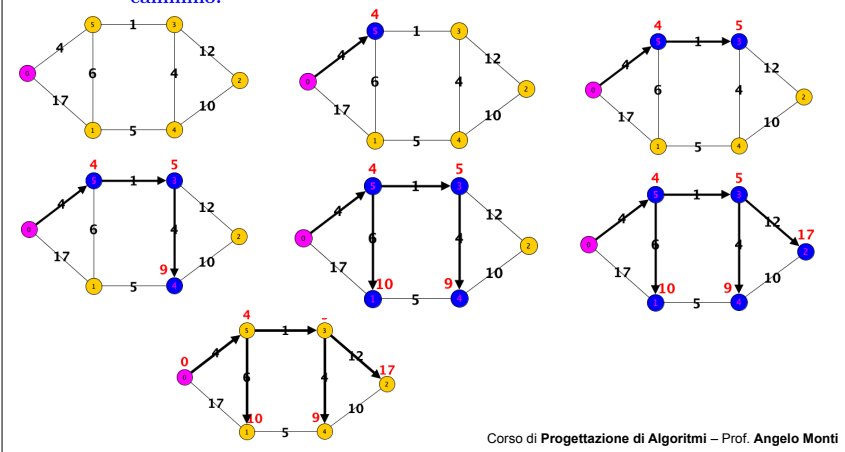

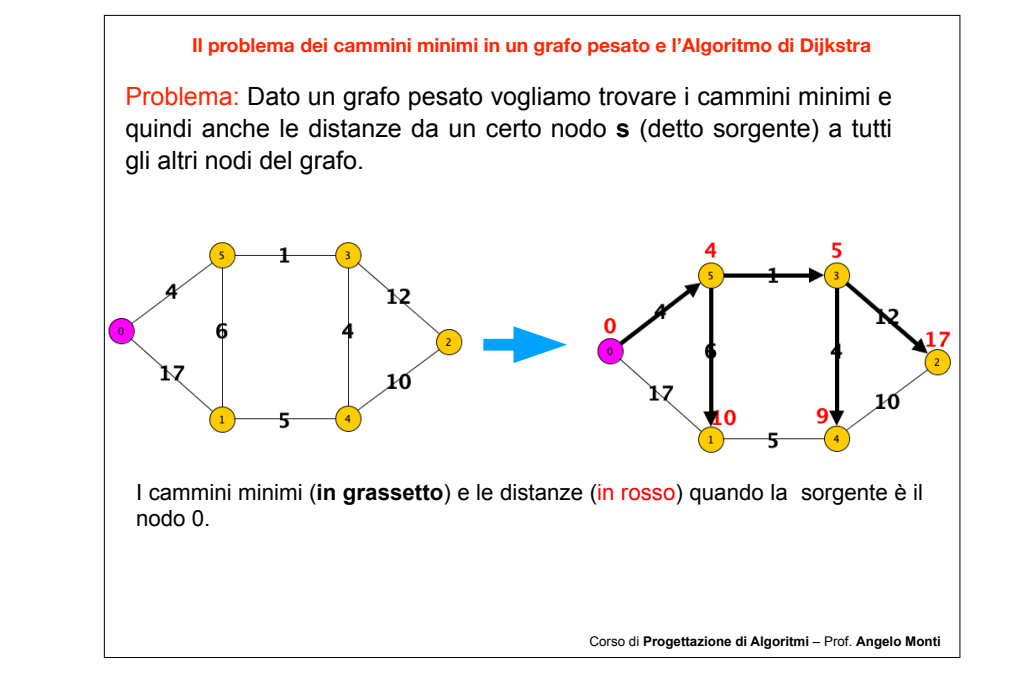

### Algoritmo di Dijkstra:

- *•* costruisci l'albero dei cammini minimi un arco per volta partendo dal nodo sorgente:
	- Ad ogni passo aggiungi all'albero l'arco che produce il nuovo cammino più economico.
	- Alla nuova destinazione assegna come distanza il costo del cammino.

Nota che l'algoritmo rientra perfettamente nel paradigma della tecnica greedy:

La sequenza di decisioni irrevocabili: decidi ad ogni passo il cammino (e quindi la distanza) dal nodo sorgente ad un nuovo nodo. Una volta deciso non ritornare più su questa decisione.

le decisioni vengono prese in base ad un criterio "locale": tra tutti i nuovi cammini che puoi trovare estendendo i vecchi di un arco prendi quello che costa meno.

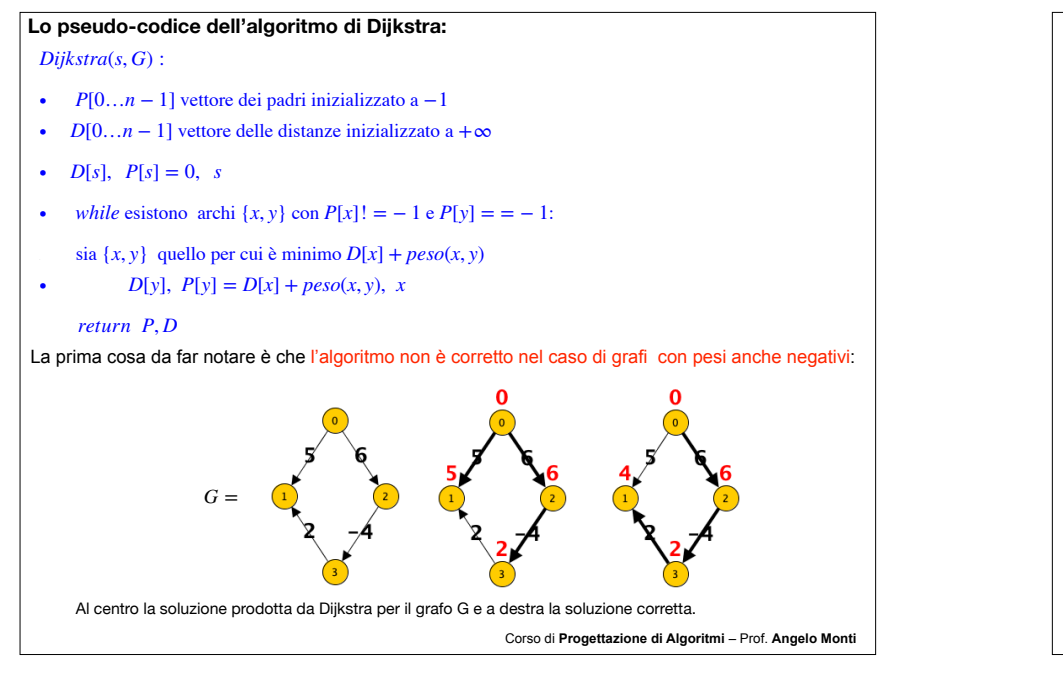

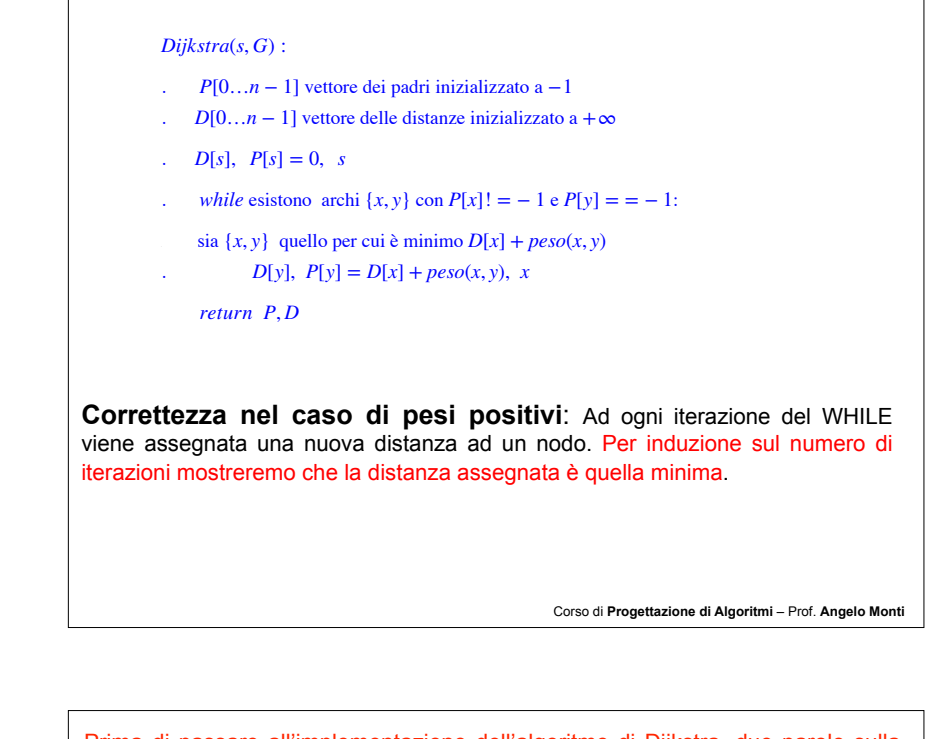

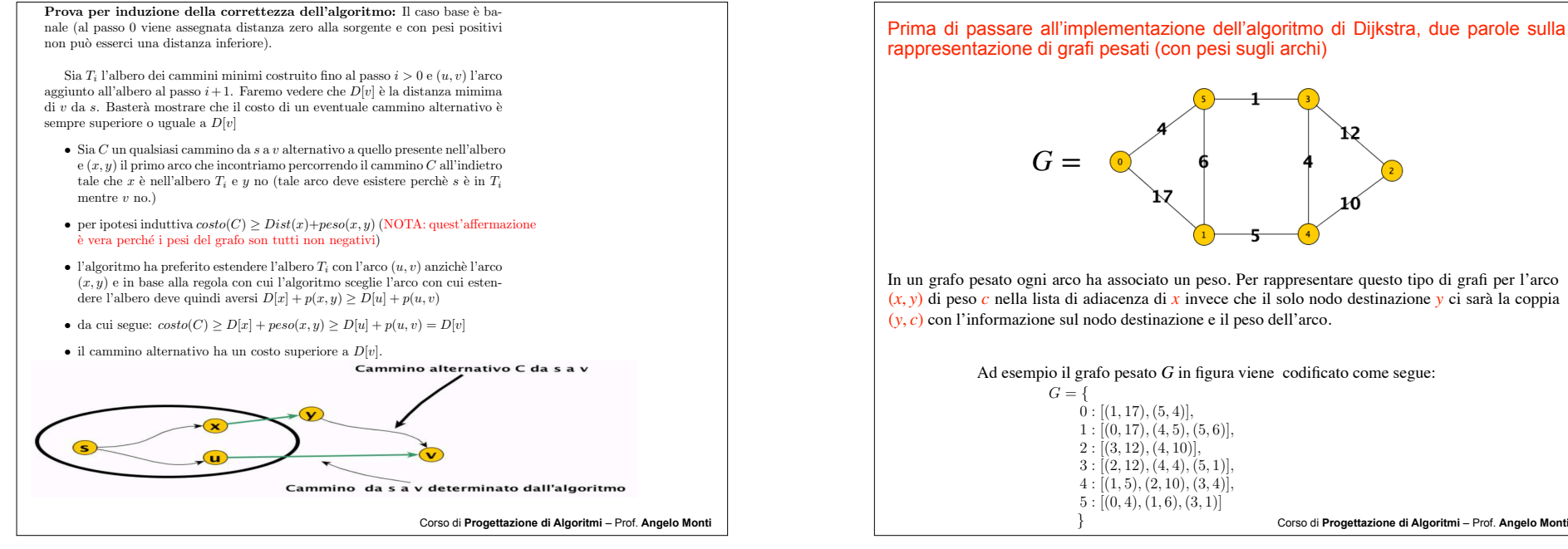

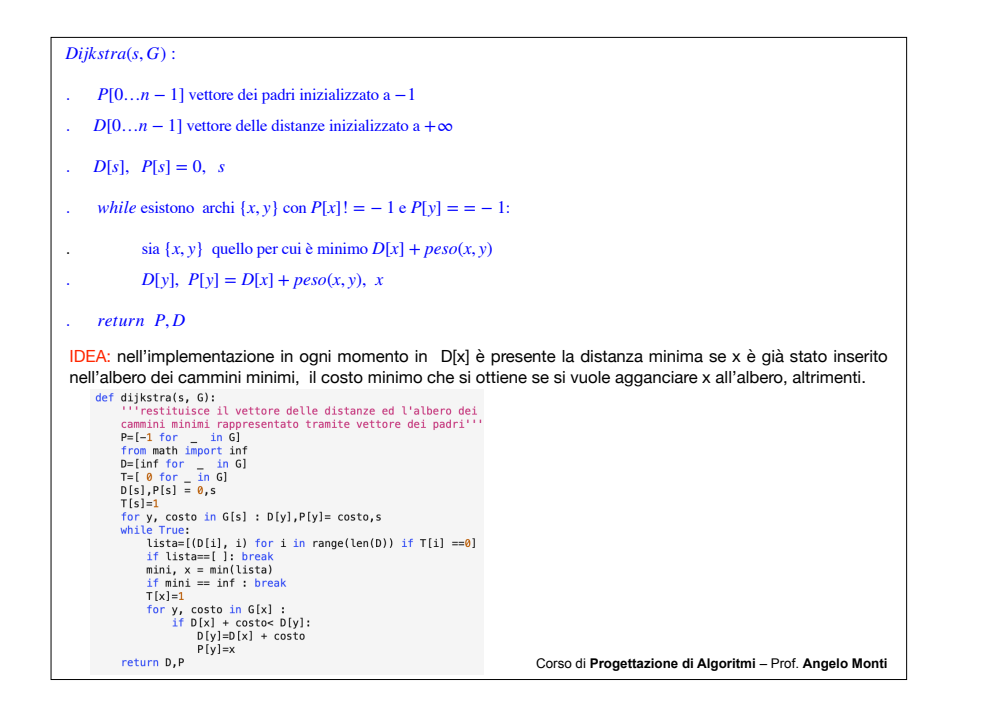

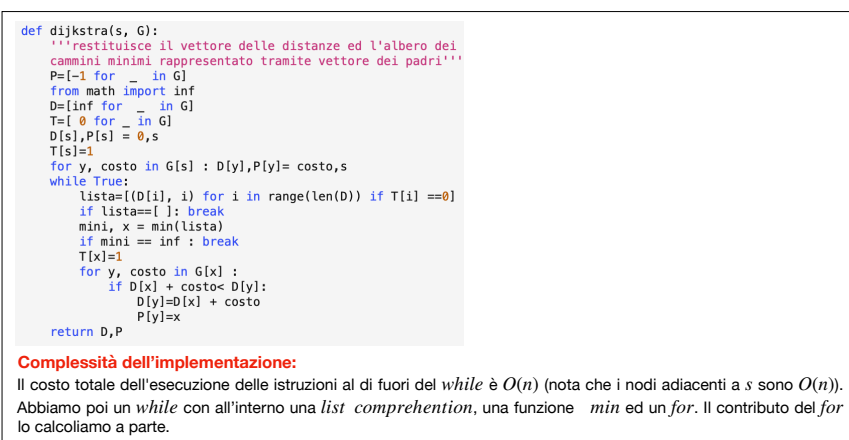

- $\bullet$  *list comprehention* costa  $\Theta(n)$ , il *min* costa  $O(n)$ . Il while viene eseguito  $O(n)$  volte. Quindi il costo totale dell'algoritmo (escluso il costo delle varie iterazioni del $\textit{for} \text{ è } O(n^2)$ .
- **•** ad ogni iterazione del while col for si scorre la lista di adiacenza di un nodo, ogni lista può essere scorsa al più una volta quindi in totale il tempo richiesto dal  $\it{for}$  sarà  $O(m).$

La complessità di questa implementazione è dunque  $O(n) + O(n^2) + O(m) = |O\left(n^2\right)|$ 

**Nota: questa implementazione è ottima nel caso di grafi densi dove**  $m = \Theta(n^2)$ 

Corso di **Progettazione di Algoritmi** – Prof. **Angelo Monti** 

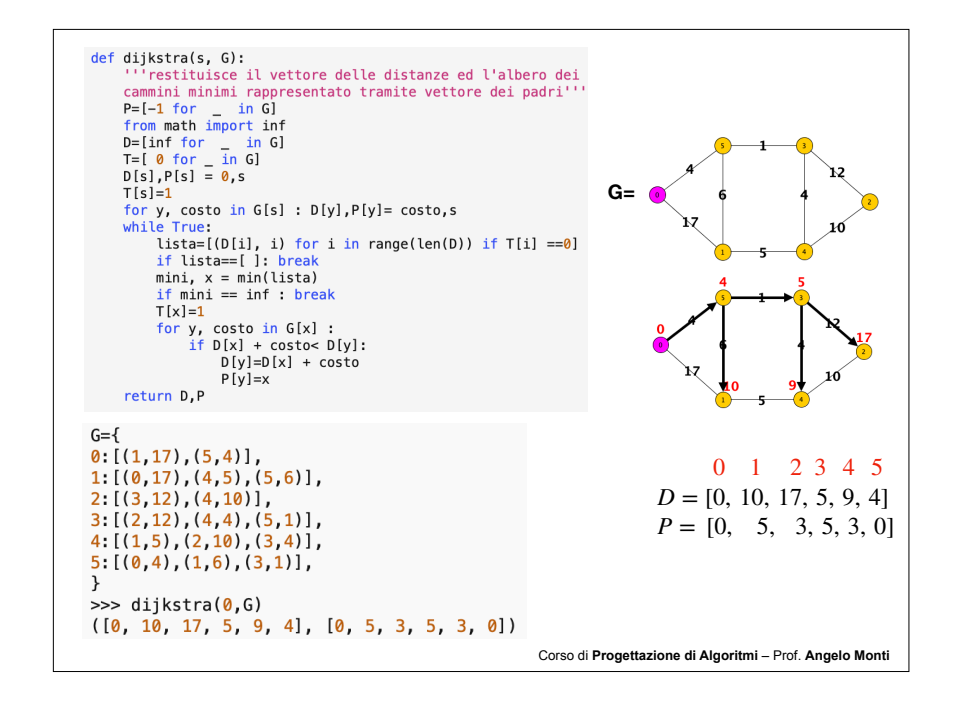

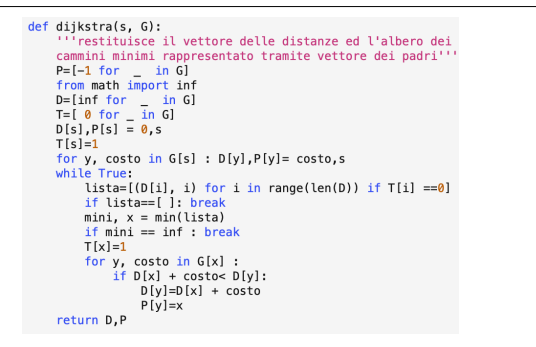

Nota che se si potesse evitare di scorrere ogni volta il vettore  $D$  alla ricerca della posizione in cui è presente il minimo potrei evitare di pagare Θ(*n*) ad ogni iterazione del *while*.

 $IDEA$ : per ogni nodo x del grafo per cui c'è arco  $(p, x)$ con p nell'albero e x non nell'albero, tenere in un heap minimo la tupla  $(D[p] + costo(p, x), x, p)$  (indicizzata rispetto alla prima componente). In questo modo ad ogni step possiamo scoprire in tempo logaritmico nella dimensione dell'heap il nodo *x* da inserire nell'albero, il costo  $D[p] + costo(p, x)$  da assegnargli e il padre  $p$  a cui agganciarlo. Ovviamente ogni volta che aggiungo un nodo  $x$  all'albero dovrò aggiornare anche l'heap inserendovi nuovi valori  $(D[x] + costo(x, y), y, x)$  per ogni vicino y di x(ricorda che ogni inserimento ha costo logaritmico nella dimensione dell' heap)

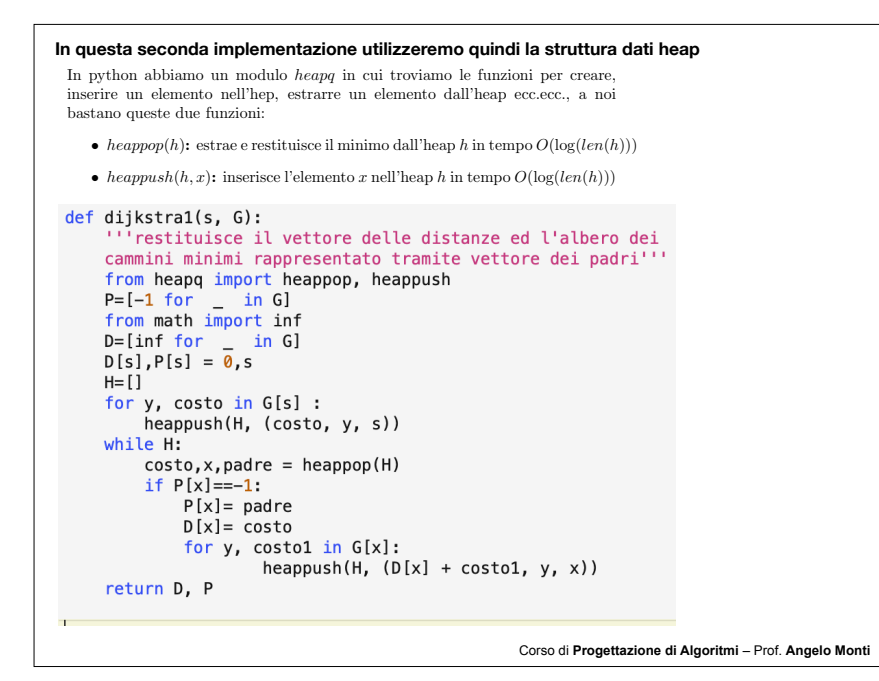

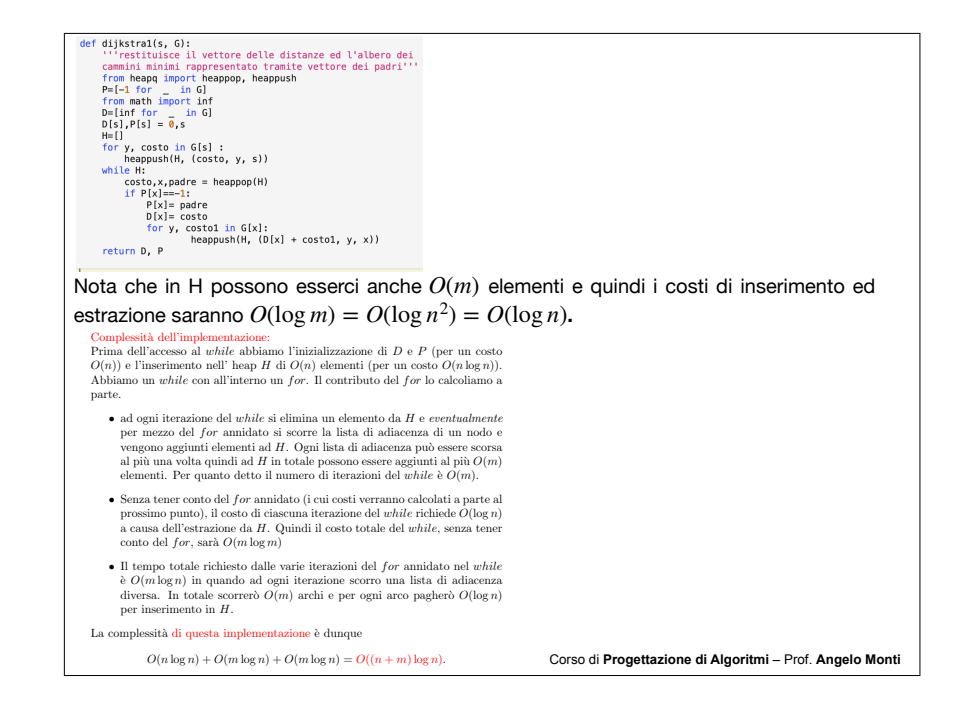

Corso di **Progettazione di Algoritmi** – Prof. **Angelo Monti**  • Esistono implementazioni più efficienti di quest'algoritmo ottenute utilizzando strutture dati più sofisticate. Ad esempio utilizzando gli heap di Fibonacci il tempo d'esecuzione scende a  $O(m + n \log n)$ . Abbiamo visto due implementazioni dell'algoritmo di Dijkstra: • la prima richiede  $O(n^2)$  tempo, la seconda  $O((n+m) \log n)$ .  $-$  La prima è ottimale nel caso di grafi densi. – La seconda `e da preferirsi nel caso di grafi sparsi, presentando in quel caso una complessità  $O(n \log n)$  mentre andrebbe evitata nel caso di grafi densi dove la complessità risultante sarebbe  $O(n^2 \log n)$